<span id="page-0-5"></span>**palette** — Display palettes of available selections

[Description](#page-0-0) [Quick start](#page-0-1) [Syntax](#page-0-2) [Options](#page-0-3) [Remarks and examples](#page-0-4) [References](#page-1-0) [Also see](#page-1-1)

## <span id="page-0-0"></span>**Description**

palette produces graphs showing various selections available.

palette color shows how a particular color looks and allows you to compare two colors; see [G-4] *[colorstyle](https://www.stata.com/manuals/g-4colorstyle.pdf#g-4colorstyle)*.

palette linepalette shows you the different *linepatternstyles*; see [G-4] *[linepatternstyle](https://www.stata.com/manuals/g-4linepatternstyle.pdf#g-4linepatternstyle)*.

palette symbolpalette shows you the different *symbolstyles*; see [G-4] *[symbolstyle](https://www.stata.com/manuals/g-4symbolstyle.pdf#g-4symbolstyle)*.

palette smclsymbolpalette shows you how Greek letters and other symbols will render in the Graph window along with the SMCL name of each symbol; see [G-4] *[text](https://www.stata.com/manuals/g-4text.pdf#g-4text)*.

# <span id="page-0-1"></span>**Quick start**

Display a graph window showing a sample of the color navy palette color navy

Same as above, but show the colors emerald and lime

palette color emerald lime

```
Display available line pattern styles
      palette linepalette
```
Display available symbol styles palette symbolpalette

Same as above, but use the Stata Journal scheme palette symbolpalette, scheme(sj)

## <span id="page-0-2"></span>**Syntax**

```
palette color colorstyle [ colorstyle ] [ , scheme(schemename) cmyk ]
palette linepalette [ , scheme(schemename) ]
palette symbolpalette [ , scheme(schemename) ]
palette smclsymbolpalette [ , scheme(schemename) ]
```
# <span id="page-0-3"></span>**Options**

scheme(*schemename*) specifies the scheme to be used to draw the graph. With this command, scheme() is rarely specified. We recommend specifying scheme(color) if you plan to print the graph on a color printer; see [G-3] *[scheme](https://www.stata.com/manuals/g-3scheme_option.pdf#g-3scheme_option) option*.

<span id="page-0-4"></span>cmyk specifies that the color value be reported in CMYK rather than in RGB; see [G-4] *[colorstyle](https://www.stata.com/manuals/g-4colorstyle.pdf#g-4colorstyle)*.

## **Remarks and examples**

<span id="page-1-0"></span>The palette command is more a part of the documentation of graph than a useful command in its own right.

#### **References**

Jann, B. 2018. [Color palettes for Stata graphics.](https://www.stata-journal.com/article.html?article=gr0075) Stata Journal 18: 765–785.

<span id="page-1-1"></span>— 2023. [Color palettes for Stata graphics: An update.](https://doi.org/10.1177/1536867X231175264) Stata Journal 23: 336–385.

## **Also see**

- [G-2] **[graph](https://www.stata.com/manuals/g-2graph.pdf#g-2graph)** The graph command
- [G-2] **[graph query](https://www.stata.com/manuals/g-2graphquery.pdf#g-2graphquery)** List available schemes and styles

Stata, Stata Press, and Mata are registered trademarks of StataCorp LLC. Stata and Stata Press are registered trademarks with the World Intellectual Property Organization of the United Nations. StataNow and NetCourseNow are trademarks of StataCorp LLC. Other brand and product names are registered trademarks or trademarks of their respective companies. Copyright © 1985–2025 StataCorp LLC, College Station, TX, USA. All rights reserved.

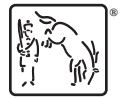

For suggested citations, see the FAQ on [citing Stata documentation.](https://www.stata.com/support/faqs/resources/citing-software-documentation-faqs/)